```
Poker menteur
```
Au [poker menteur](http://fr.wikipedia.org/wiki/Poker_menteur), on utilise 5 dés avec des valeurs de 1 à 6, ou 9, 10, valet, dame roi et as.

- En lançant les 5 dés, on peut obtenir des combinaisons particulières classables dans un ordre conventionnel :
	- 1. rien
	- 2. une paire
	- 3. deux paires
	- 4. un brelan
	- 5. une petite suite
	- 6. une grande suite
	- 7. un full
	- 8. un carré
	- 9. une quinte ou poker
- Ces combinaisons sont-elles justifiables sur base de l'analyse combinatoire pour un seul lancer groupé des 5 dés ?
- Examiner en fonction du nombre de lancers simulés la convergence des statistiques vers les probabilités en fonction du type de main.

## **Solution**

Voici un programme permettant de simuler et traiter des lancers

```
\lesxh python; title : Poker des 01.py> #!/usr/bin/env python # -*- coding: utf-8 -*-
```

```
# Poker menteur : lancers et mains possibles # 5 dés numérotés [1, 2, 3, 4, 5, 6] #
```
import random

def lancer de(nfaces =  $6$ ):

```
 # résultat lancer d'un seul dé
 try: return random.randint(1,nfaces)
 except: return 0
```
def lancer des(ndes = 1, nfaces = 6):

```
 # résultat lancer de plusieurs dés. Sortie en liste triée.
  #try: return tuple(sorted([random.randint(1, nfaces) for i in
range(ndes)])) # retourne un tuple
  try: return sorted([random.randint(1, nfaces) for i in range(ndes)]) #
retourne une liste
  except: return ()
```
def main(lancer):

# construit une liste triée par nombre d'occurrences croissant de 6 listes

```
 # de 2 nombres : nombre d'occurrences et valeur de la face
   comptage = sorted([[lancer.count(valeur), valeur] for valeur in
range(1,7)])
  #print comptage, # décommenter pour visualiser comptage
  #
  # construit un tuple des nombres d'occurrences non nulles, par ordre
croissant
  signature = tuple([nombre for nombre, valeur in comptage if nombre != 0])
  #print signature, # décommenter pour visualiser signature
 main = main[signature] # qualification correspondante de la main
   if main == "rien, petite ou grande suite":
       # l'analyse de la face manquante permet de déterminer la main
       if lancer[0]==2:
           main = "grande suite"
       elif lancer[4]==5:
           main = "petite suite"
       else:
           main = "rien"
   return main
```
# dictionnaire de correspondance pour les tuples des occurrences triées t5=tuple([5]) mains = {  $(1,1,1,1,1)$ : "rien, petite ou grande suite", # 3 possibilités dans ce cas  $(1,1,1,2)$ : "une paire",  $(1,2,2)$ : "deux paires",  $(1,1,3)$ : "brelan",  $(2,3)$ : "full",  $(1,4)$ : "carre", t5: "quinte (poker)" }

n essais=100 # procéder en faisant varier le nombre for i in range(n essais):

```
lancer = lancer des(5,6) print lancer, main(lancer)
```
## $<$ /sxh $>$

Et voici un autre programme permettant d'analyser de manière exhaustive tous les lancers possibles. Les parties répétées ne sont pas reprises.

 $\le$ sxh python; title : Poker des 03.py> #!/usr/bin/env python #  $-$ \*- coding: utf-8  $-$ \*-

# …

lancers possibles={} histo mains={} for f1 in range(1,7): # pour toutes les faces possibles du dé 1

```
 for f2 in range(1,7): # pour toutes les faces possibles du dé 2
       for f3 in range(1,7): # pour toutes les faces possibles du dé 3
           for f4 in range(1,7): # pour toutes les faces possibles du dé 4
               for f5 in range(1,7): # pour toutes les faces possibles du dé
5
                   lancer= tuple(sorted([f1,f2,f3,f4,f5]))
                   #print lancer, main(lancer)
                  if lancers possibles.has key(lancer):
                      lancers possibles[lancer][1]+=1
                      histo mains[lancers possibles[lancer][0]]+=1
                   else:
```
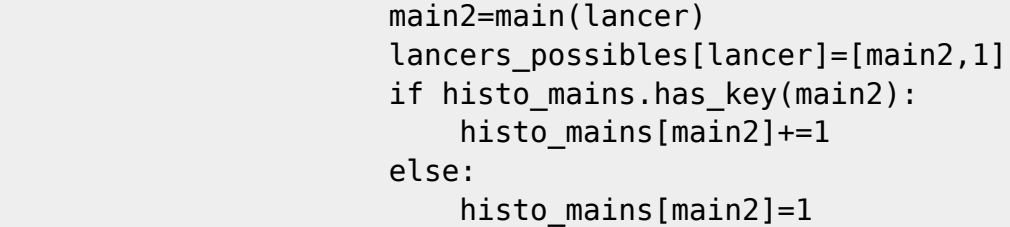

for c, v in lancers\_possibles.iteritems():

print c,v

for c,v in histo\_mains.iteritems():

print c,v

print 'somme = ',sum(histo\_mains.values()) print '65 = ',65 </sxh>

Pour la comparaison entre les probabilités issues de l'analyse exhaustive et des statistiques issues de simulations, utiliser les dictionnaires exhaustifs pré-créés et simplement ajouter au programme des nombres correspondants aux occurrences simulées.

From: <https://dvillers.umons.ac.be/wiki/> - **Didier Villers, UMONS - wiki**

Permanent link: **[https://dvillers.umons.ac.be/wiki/teaching:exos:poker\\_menteur?rev=1383469228](https://dvillers.umons.ac.be/wiki/teaching:exos:poker_menteur?rev=1383469228)**

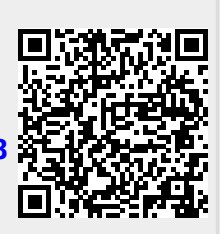

Last update: **2013/11/03 10:00**